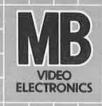

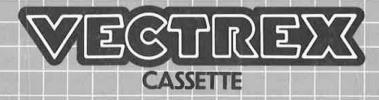

# BULL BAUG PUUUG

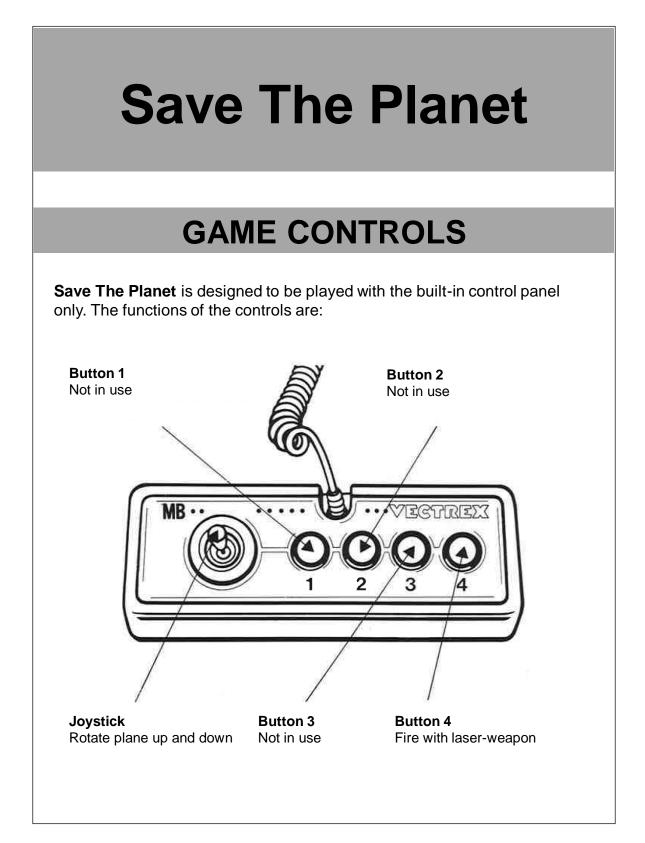

## HOW TO PLAY

#### PLAYER SELECTION

This is a singleplayer only game.

#### GAME PLAY

The player is able to choose between three different types of planes, to protect the earth against the invading aliens. During the first day of the invasion, you can only pick an old plane. If you survived a few days, you will be able to fly other planes.

If you crashed one plane, you are able to choose another plane, if it's not broken.

You will loose the game, if you crashed all planes.

Your plane will explode, if you fly into an enemy spaceship, the ground or the outer space. Be aware, that also the mountains and the houses are dangerous obstacles.

To destroy the enemy-spaceship, you have to hit it with your laser-weapon.

You survive a day by destroying a specific number of enemies.

In the upper left corner, the game shows you, how many spaceships you have destroyed in one day.

Sometimes the special forces drop a box with a parachute. Fly to this box and grab the upgraded laser-weapon. Be aware, that this weapon will overheat after 10 seconds and can't be used anymore.

### SCORING

Points are awarded for achieving the following:

• Destroying an enemy by hitting him with your leaser-weapon

## **HIGH SCORE MEMORY**

At the end of every game the number of survived days and the number of defeated enemies are shown. Please notice, that this value can't be stored if the machine is turned off, so you have to write down your score.

## **RESTARTING THE GAME**

To restart a game you have to press button 4 at the end of a game.

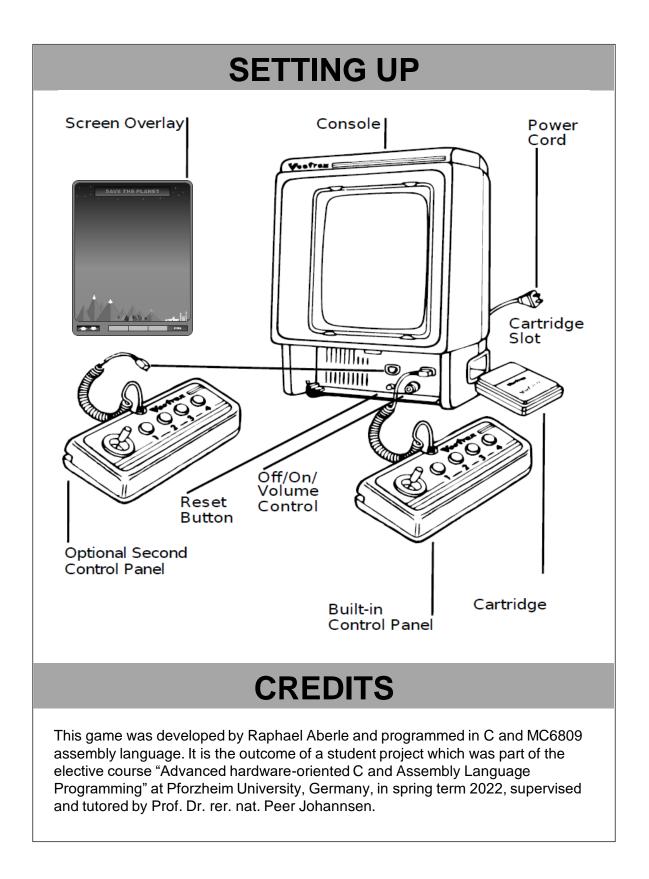

| 1 1 1 1 1 1 1 1 1 1 1 1 1 1 1 1 1 1 1 |                                                                                                    |
|---------------------------------------|----------------------------------------------------------------------------------------------------|
|                                       |                                                                                                    |
|                                       |                                                                                                    |
|                                       |                                                                                                    |
|                                       |                                                                                                    |
|                                       |                                                                                                    |
|                                       |                                                                                                    |
|                                       |                                                                                                    |
|                                       |                                                                                                    |
|                                       |                                                                                                    |
|                                       |                                                                                                    |
|                                       | 8121-XML 483                                                                                                    |
|                                       |                                                                                                    |
|                                       |                                                                                                    |
|                                       |                                                                                                    |
|                                       | I should be a set of the set of the set of the set of the set of the set of the set of the set of the set of the |